# Visière de protection

# Visière en PETG

 $\Theta$  Durée 10 minute(s)

**B** Difficulté Facile  $\|\Theta\|$  Durée 10 minute(s)  $\|\Theta\|$  Catégories Vêtement & Accessoire, Bien-être & Santé

### Sommaire

 $\odot$  Coût 2,5 EUR (€)

#### [Introduction](#page-0-0)

Étape 1 - [Préparation](#page-2-0) des fichiers Étape 2 - [JobControl](#page-3-0) et la découpe Étape 3 - [Montage](#page-3-1) Étape 4 - [Désinfection](#page-4-0) **Commentaires** 

### <span id="page-0-0"></span>Introduction

Ces visières de protection permettent aux personnes en contact avec le public de travailler en se protégeant et en protégeant les autres. Les pièces en PETG se découpent à la laser rapidement et permettent une bonne productivité. Les réglages donnés sont pour notre TROTEC Speedy 300 ( 60 watts ) avec du PETG en 1mm pour toutes les pièces. Le coût est celui d'une visière seulement.

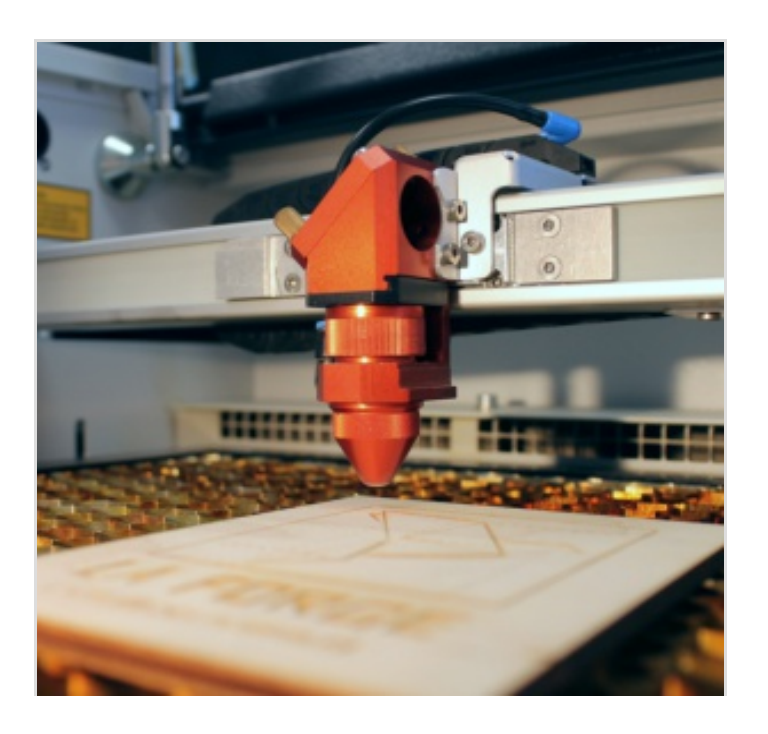

#### Matériaux

- Plaque de PETG (nous avons utilisé du 1mm)
- Bande élastique de 20mm de large

#### Outils

- Découpeuse Laser (trotec speedy 300 pour nous)
- Ciseaux
- Décapeur thermique
- Cutter

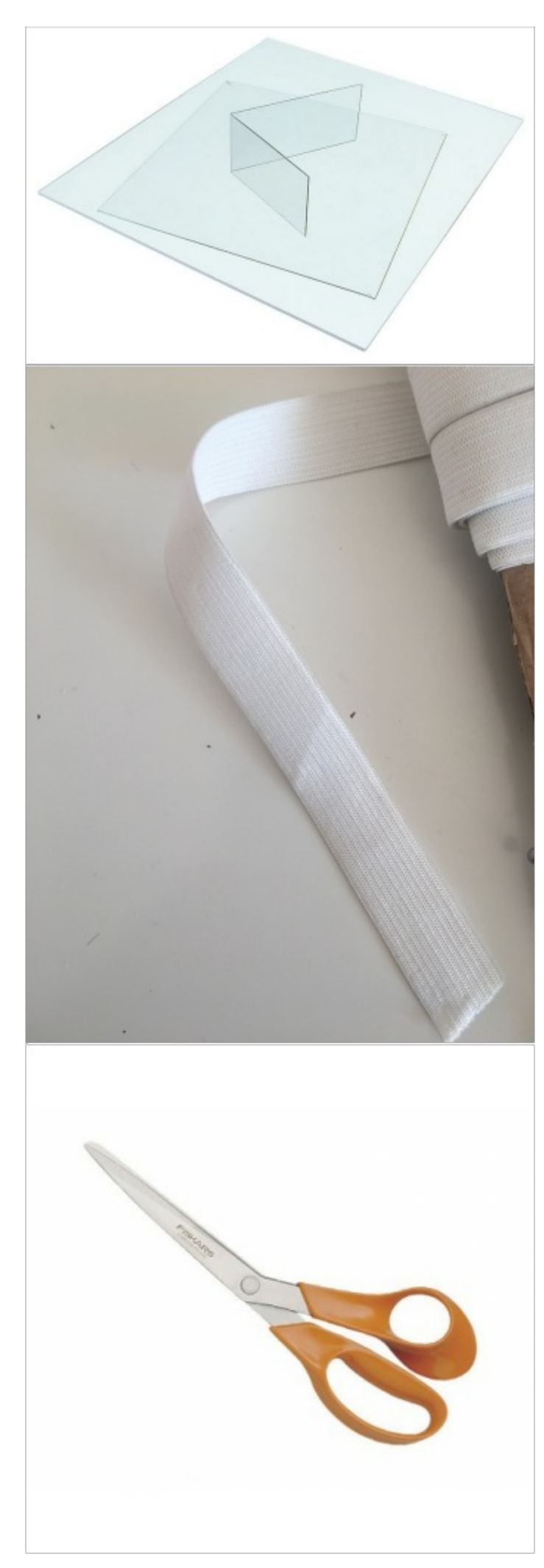

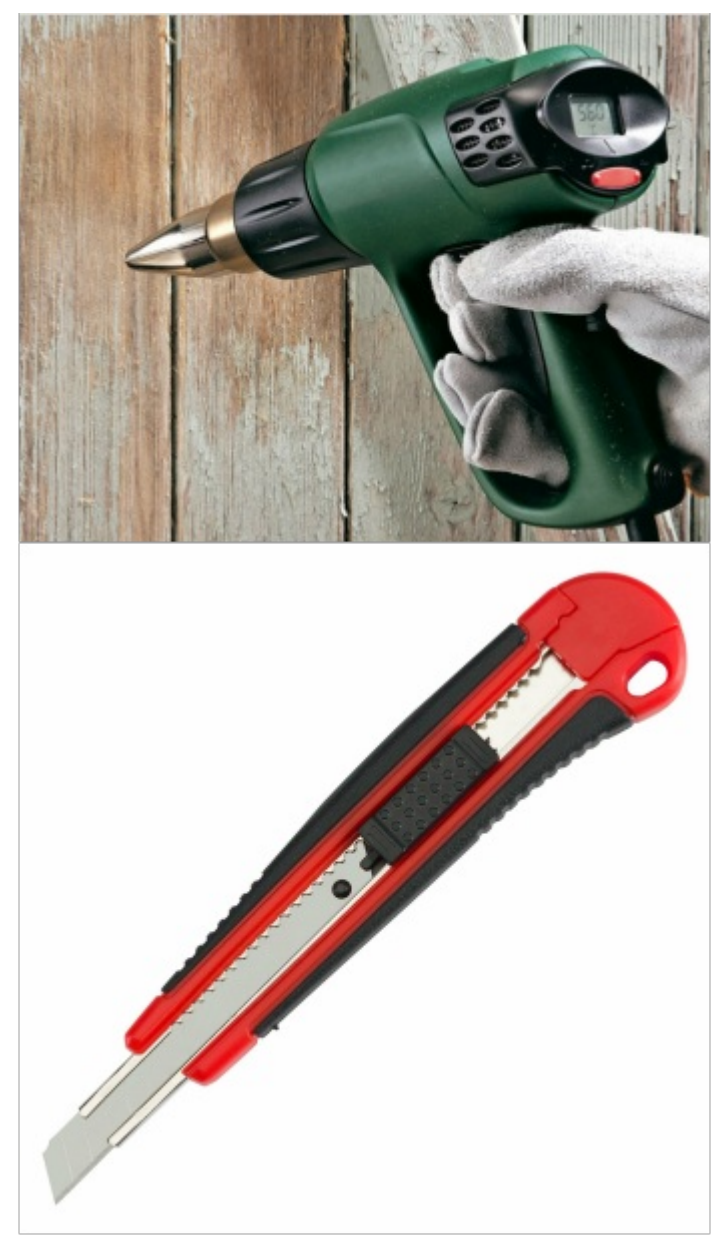

- [Visi\\_re\\_de\\_protection\\_visi\\_re\\_1mm.pdf](https://wikifab.org/images/d/d8/Visi_re_de_protection_visi_re_1mm.pdf)
- [Visi\\_re\\_de\\_protection\\_visi\\_re\\_0\\_7mm.pdf](https://wikifab.org/images/5/52/Visi_re_de_protection_visi_re_0_7mm.pdf)

### <span id="page-2-0"></span>Étape 1 - Préparation des fichiers

- 1. Récupérez le fichier contenant une visière (plans différents si vous utilisez du PETG en 0.7mm ou en 1mm pour la visière)
- 2. Adaptez à votre plaque si vous en avez plusieurs à faire
- 3. Vérifiez les codes couleurs et passez en lignes très fines

### <span id="page-3-0"></span>Étape 2 - JobControl et la découpe

1. Envoyez à JobControl

2. Rentrez les paramètres de découpe du PETG (réglages pour Trotec Speedy 300): puissance : 35 / vitesse : 1

3. Otez le film protecteur supérieur de votre plaque de PETG et positionnez la sur le nid d'abeille

- 4. Calez votre job
- 5. Vérifiez que votre job rentre bien sur la plaque
- 6. Lancez la découpe

-Attention- La plaque <sup>a</sup> tendance à se soulever un peu avec la chaleur de la découpe. Il vous faudra peut-être repasser au cutter sur de petites zones.

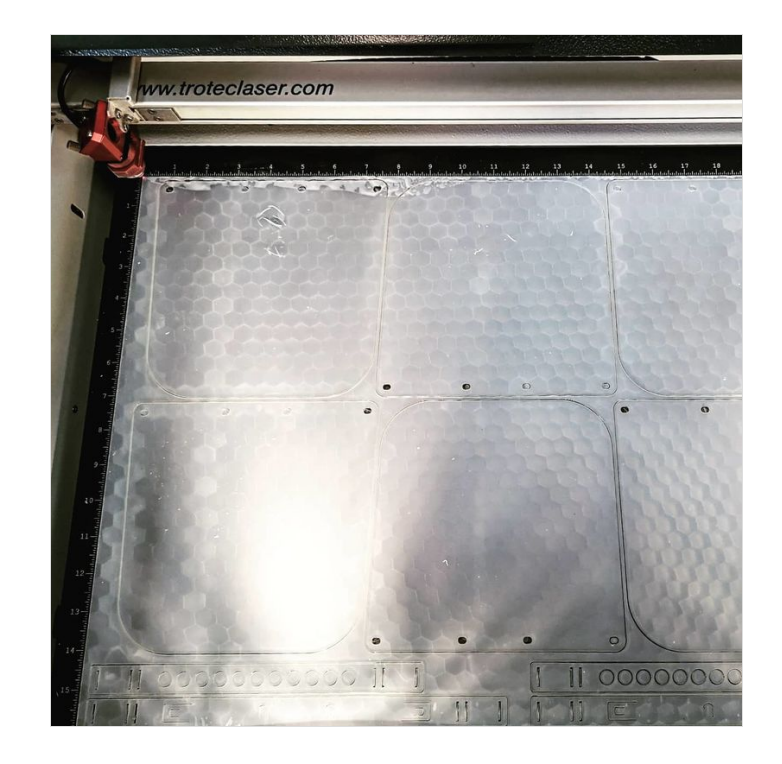

## <span id="page-3-1"></span>Étape 3 - Montage

1. Découpez 33 cm d'élastique

2. Suivez le montage du headband de <https://www.protohaven.org/proto-shield> jusqu'à l'étape 12 si vous avez choisi le 1mm ou jusqu'au bout si vous avez choisi la visière en 0.7mm

3. Chauffez la visière (1mm) pour qu'elle se courbe un peu et s'adapte ainsi au headband

#### 4. Clipsez la au headband

-Attention-Nous avons dû adapté les plans à l'épaisseur de notre PETG (1mm pour toutes les pièces) et avons donc supprimé le petit élément en bas permettant de courber la visière. C'est pourquoi nous chauffons la visière au décapeur thermique. Ce plastique étant assez souple, il est surement possible de le chauffer avec un sèche-cheveux si vous ne disposez pas d'un décapeur.

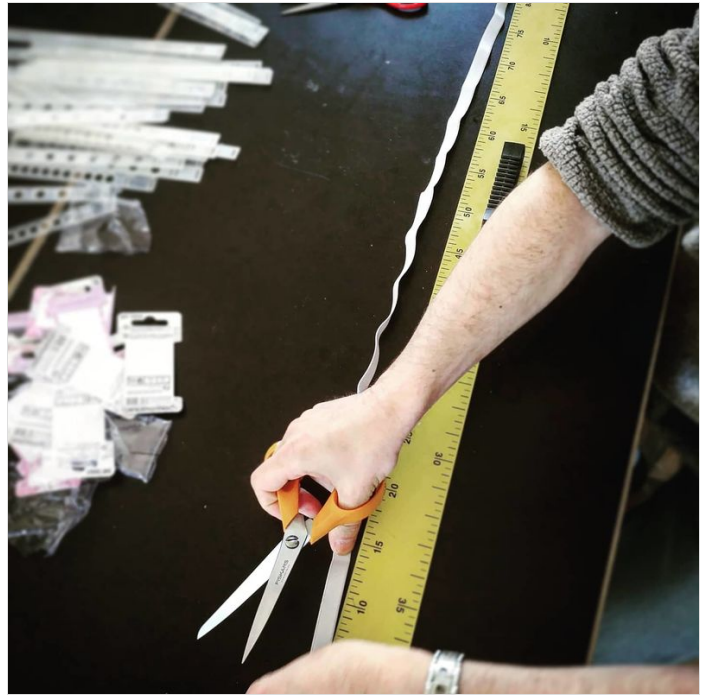

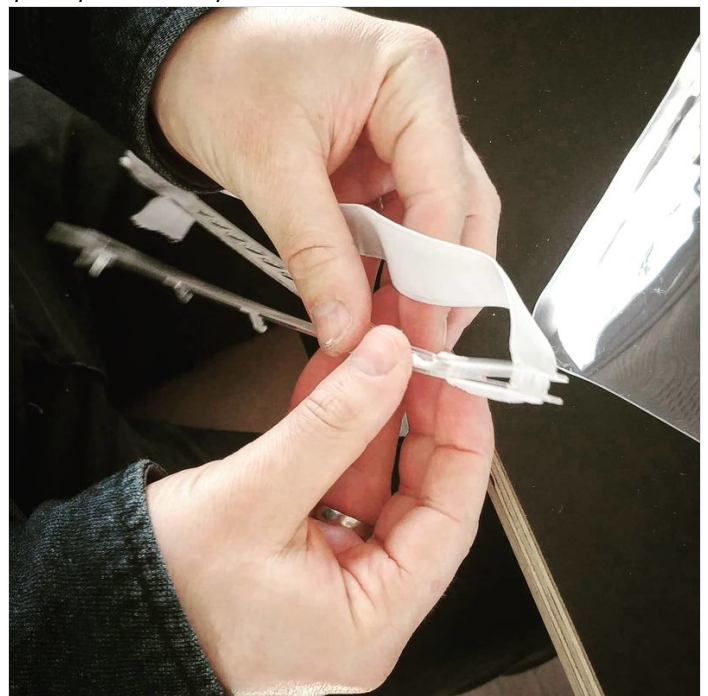

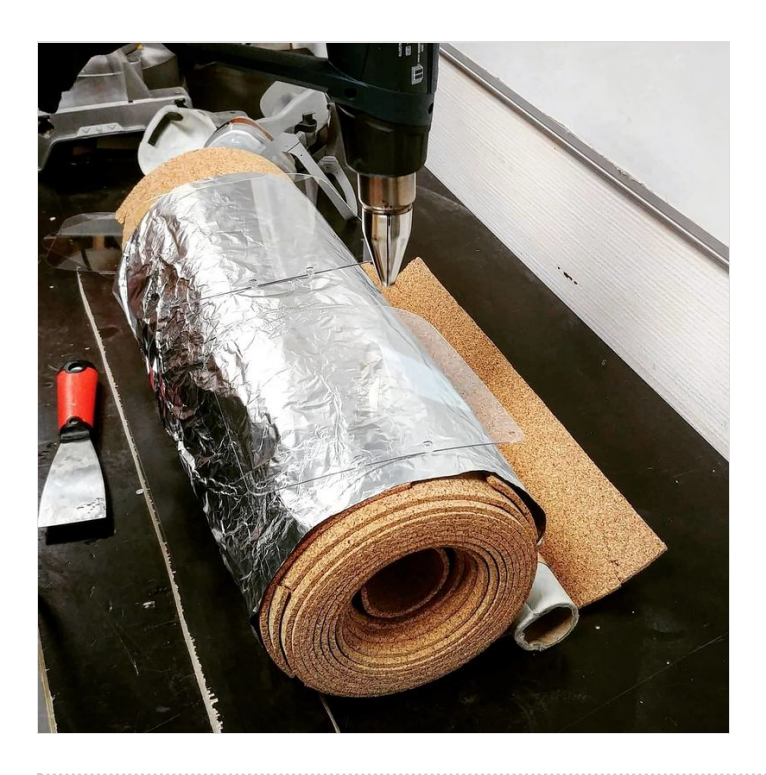

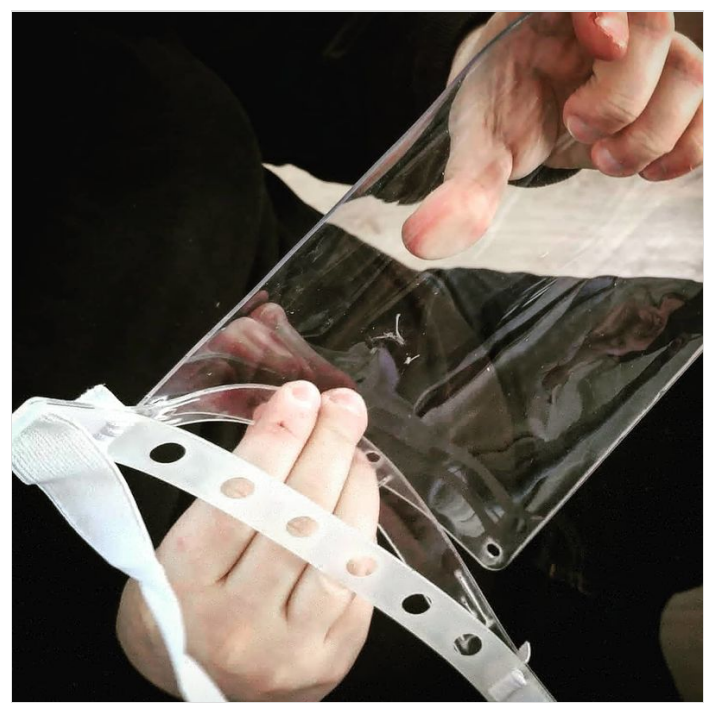

# <span id="page-4-0"></span>Étape 4 - Désinfection

Pensez à bien désinfecter les visières avec de l'alcool (minimum 60°) avant de les transmettre.

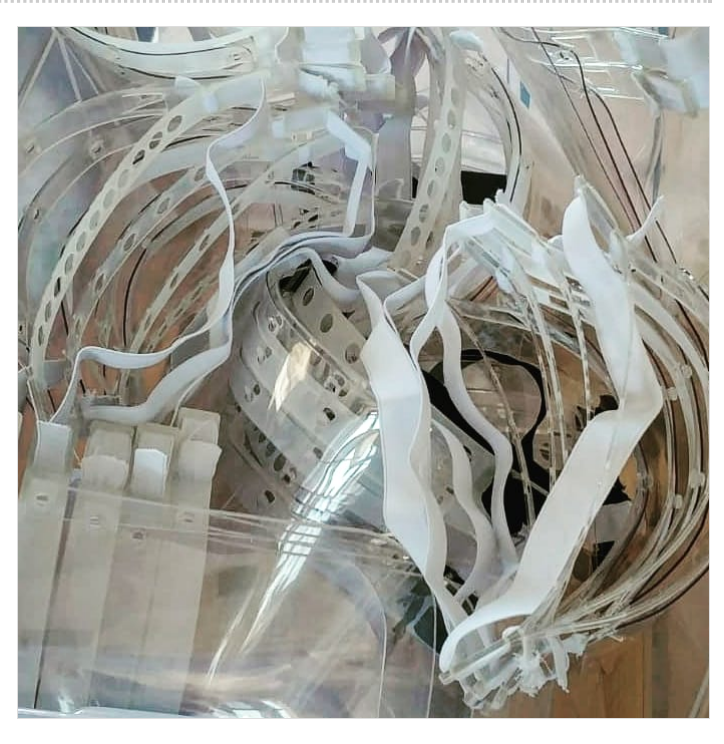